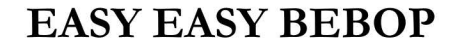

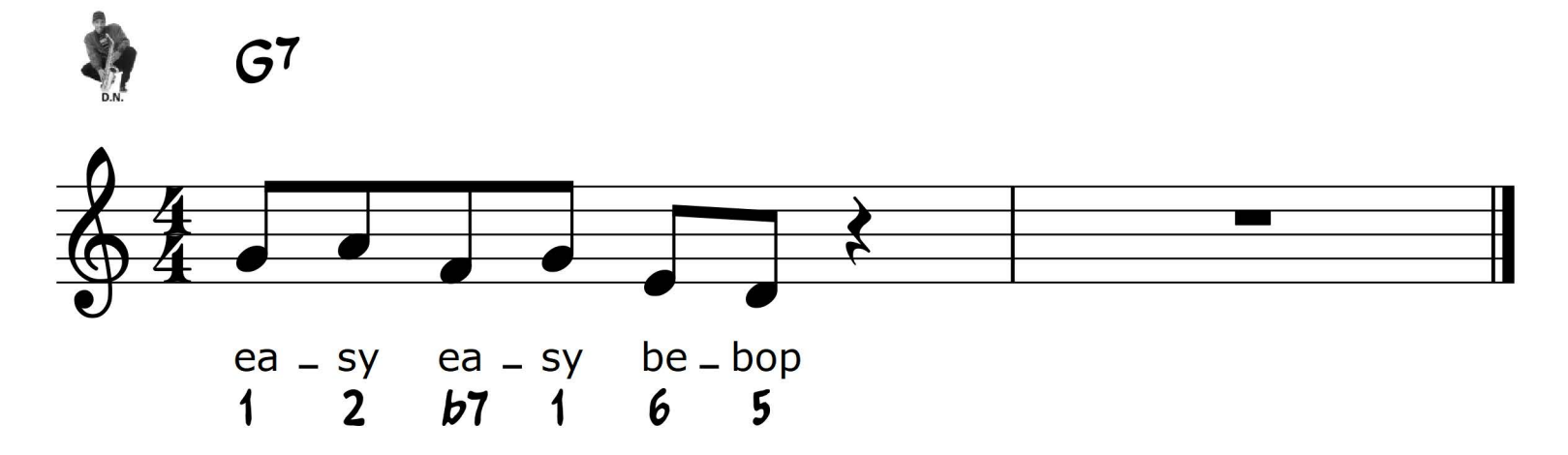

## From the Book "EASY EASY BEBOP" by DN Rhythm

## **EV-RY DAY I BEBOP**

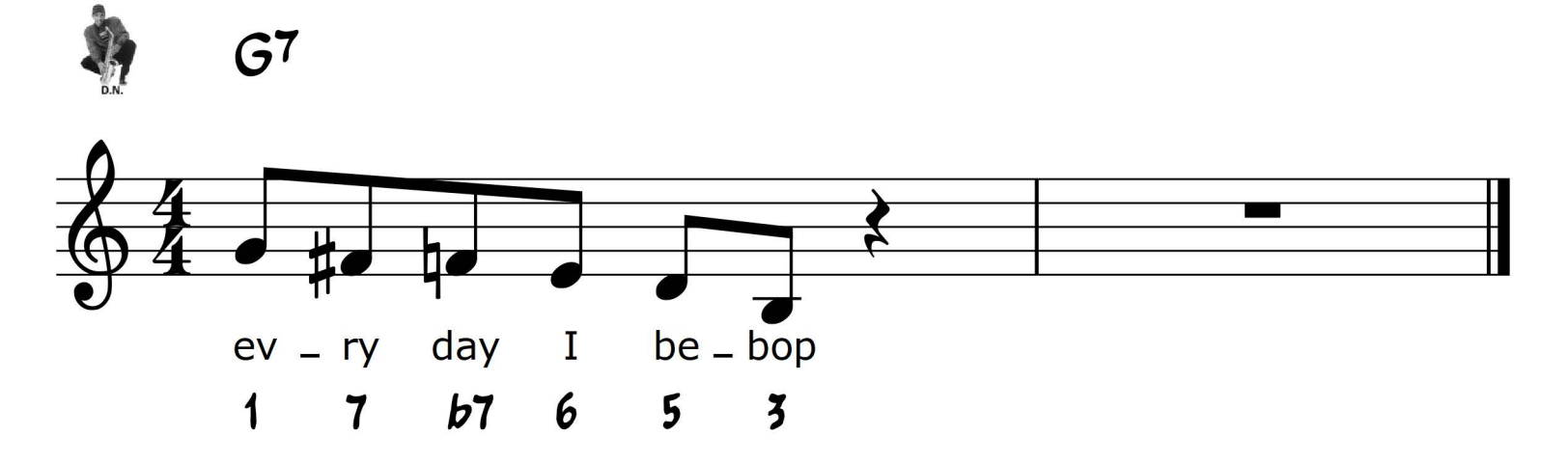

## From the Book "EASY EASY BEBOP" by DN Rhythm

**EASY EASY BEBOP WARMUP** 

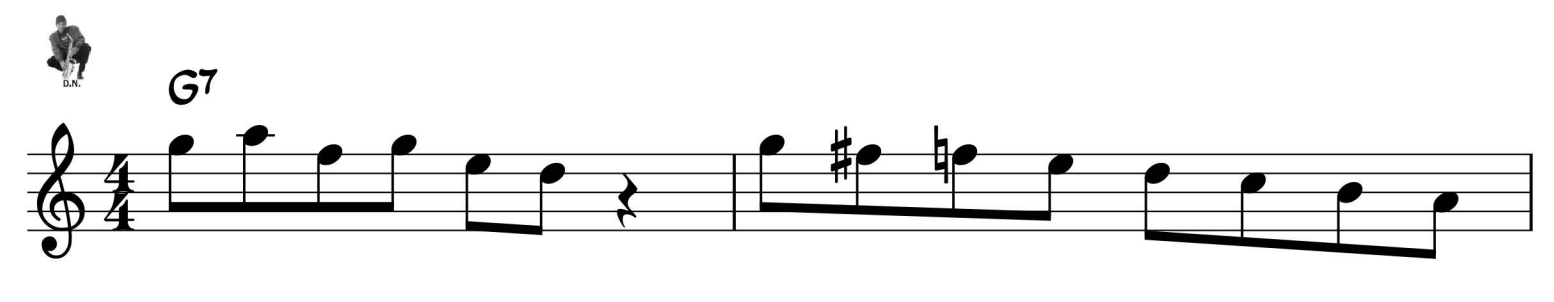

 $ea - sy$   $ea - sy$   $be - bop$ day I want play some  $ev - ry$ to

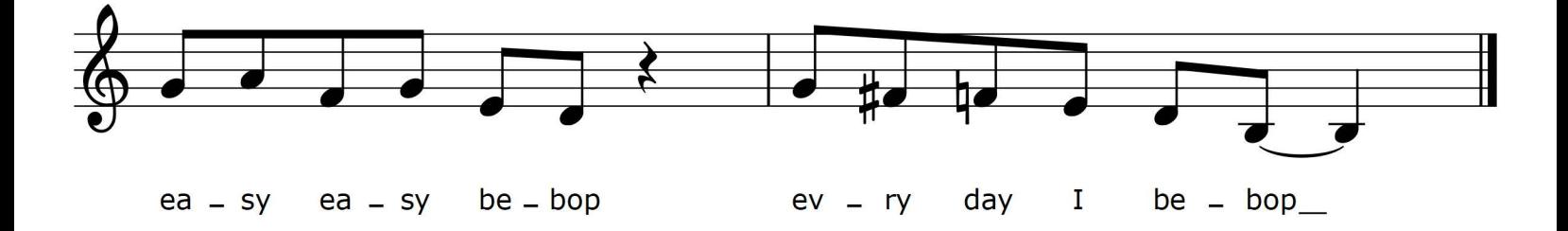

From the Book "EASY EASY BEBOP" by DN Rhythm ©2016 Darryl Nickerson

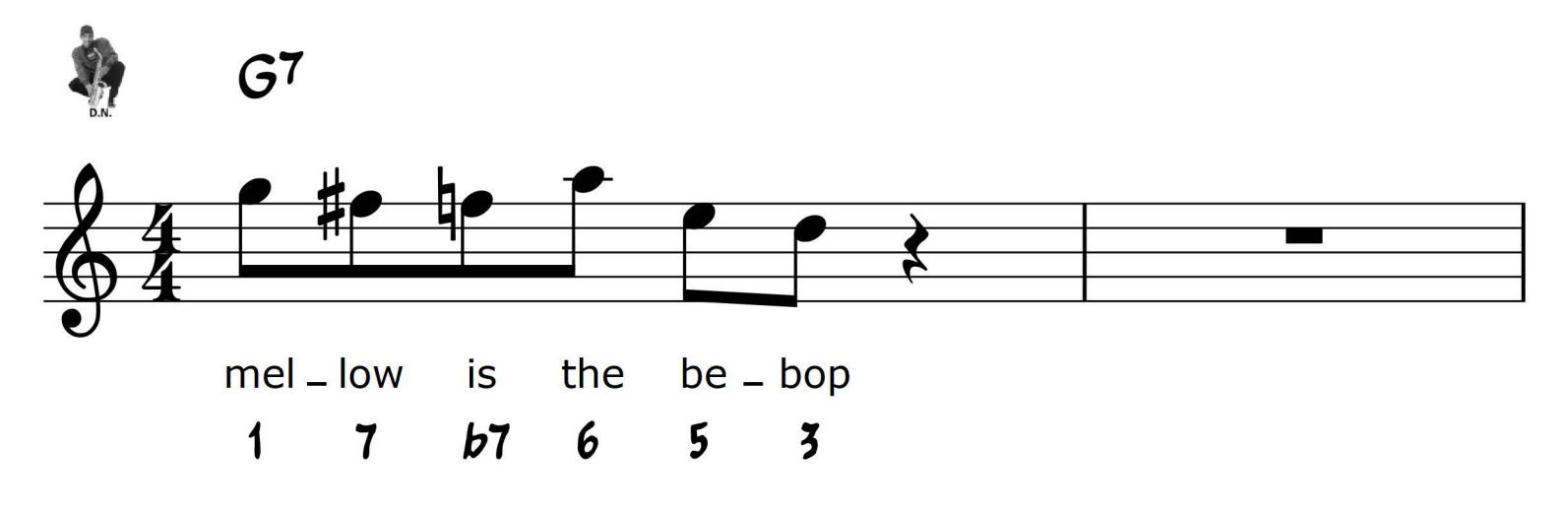

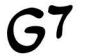

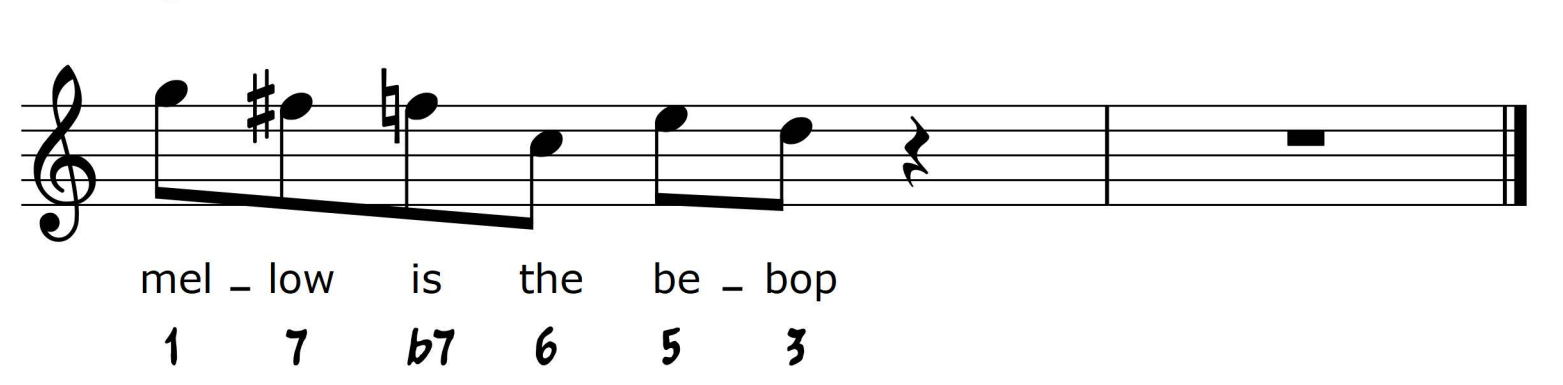

From the Book "EASY EASY BEBOP" by DN Rhythm

## **MELLOW IS THE BEBOP**